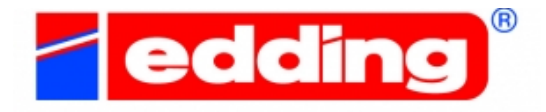

# *Allegre decorazioni Pasquali*

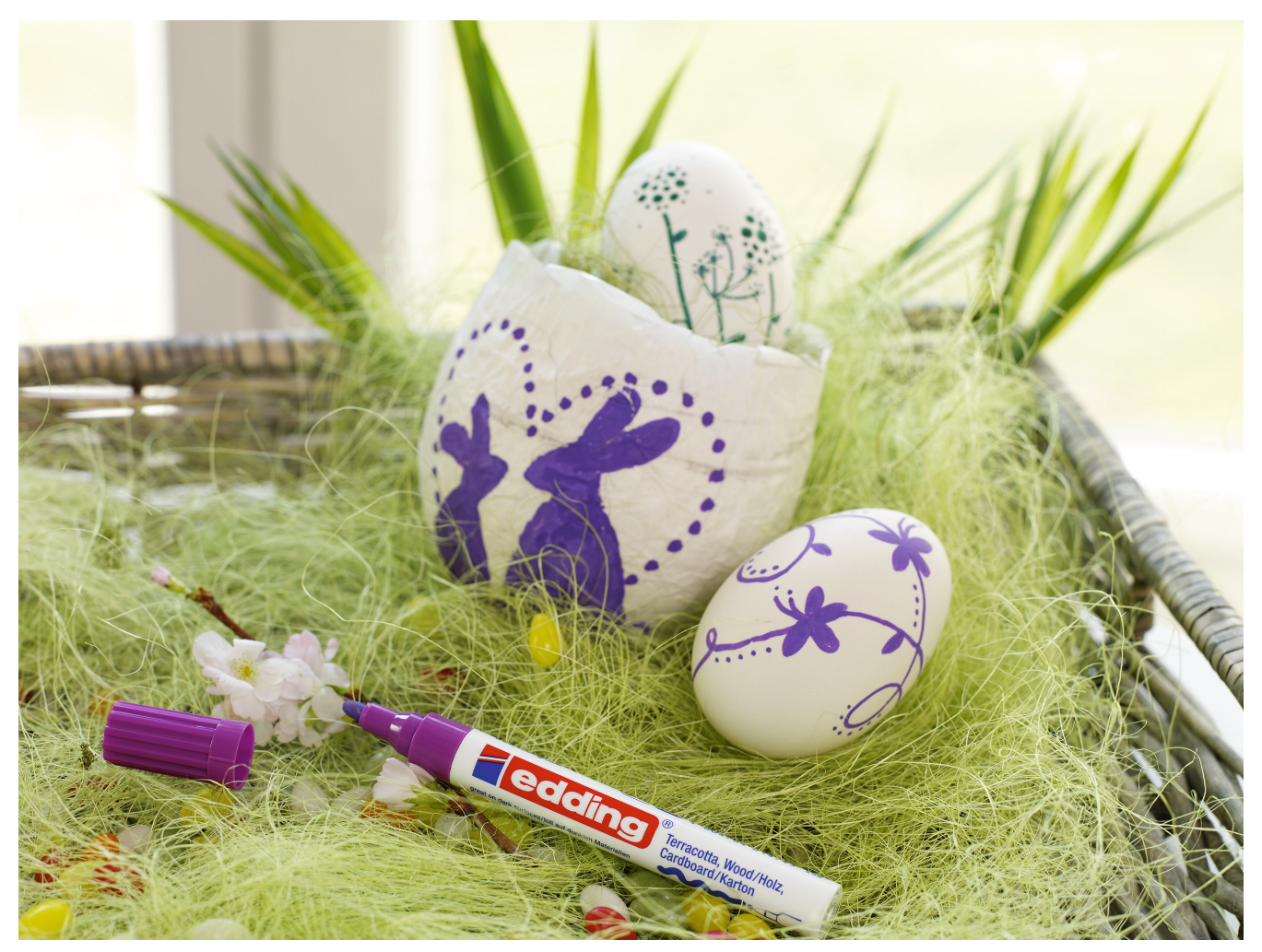

**Decora le uova con i marcatori a vernice opaca edding**

Ecco un'idea originale per il giorno di Pasqua: creare un cestino Pasquale pieno di uova decorate e colorate.

Le tue uova dipinte oltre a decorare la tua tavola decoreranno ache il tuo giardino, basterà appenderle a qualche ramo poiché i marcatori a vernice opaca edding sono impermeabili quindi adatti all'esterno.

Puoi decorare il cesto fai-da-te e le uova con motivi pasquali - come ad esempio Coniglietti di Pasqua - utilizzando un marcatore opaco.

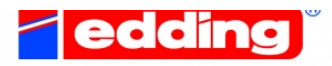

## **Ti occorre:**

. 2-3 uova pulite e bollite.

· **edding 4000 (tratto 2-4 mm) e edding 4040 (tratto 1-2 mm) marcatori a vernice opaca** in vari colori a scelta.

*Per il cestino di carta:*

- . Palloncini
- . Carta sottile
- . Colla
- . Una ciotola e una paletta per mescolare la colla

### **Istruzioni:**

Fai bollire le uova prima di decorarle. Una volta cotte, con l'aiuto di un ago fai un piccolo foro sulle due estremità dell'uovo per far fuoriuscire tutto il liquido all'interno. Sciacqua l'uovo con acqua fresca e inizia a decorare con i **marcatori a vernice opaca edding** nei colori a tua scelta. Divertente e coinvolgente anche per i bambini.

Suggerimento: tutti i colori dei marcatori a verice opaca presenti nella confezione risaltano bene sul colore marroncino delle uova, come il bianco nell'esempio seguente.

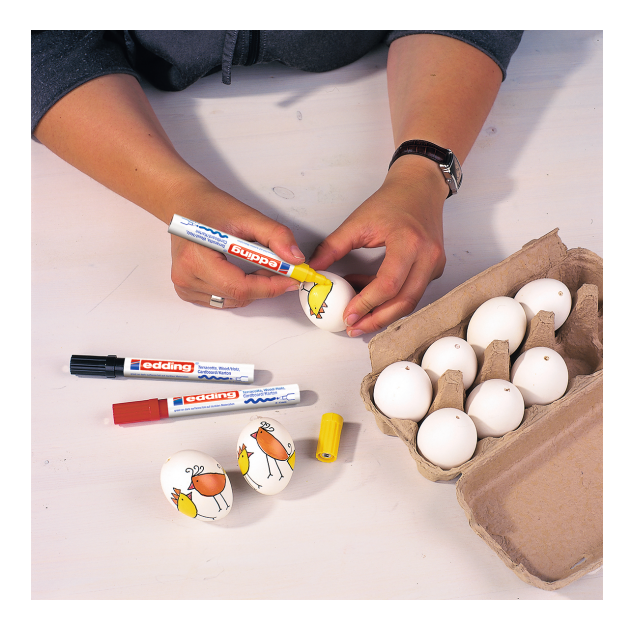

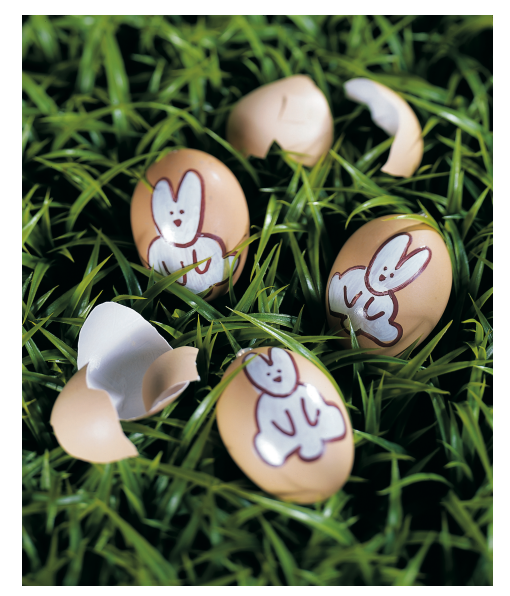

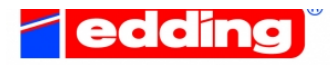

### *Cestino di carta:*

· Gonfia il palloncino della dimensione desiderata. Copri una metà del palloncino con la colla e della carta per formare la base del cesto. Ripeti questo passaggio più volte fino fino a che ti sembrerà sufficientemente spesso e robusto.

· Lascia asciugare. Una volta che gli strati di carta sono asciutti, rimuovi dal palloncino quello che sarà il tuo cesto.

. La tua creatività ti guiderà nella decorazione. Colora e decora il tuo cesto usando i marcatori a vernice opaca edding.

. L'inchiostro coprente dei marcatori a vernice opaca è ideale anche su tutte le superfici grezze come terracotta e legno, garantendo un bellissimo effetto satinato.

### **Come attivare il marcatore edding:**

1. Agitare il marcatore senza aprire il tappo.

2. Su un foglio di brutta premere un pò di volte la punta del marcatore fino alla fuoriuscita dell'inchiostro.

3. Tracciare alcune righe fino a che la punta del marcatore non sarà perfettamente imbevuta.

4. Importante: ricordati di tappare il marcatore a fine utilizzo.

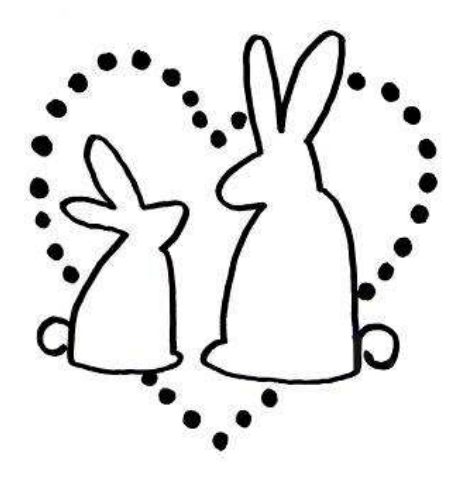

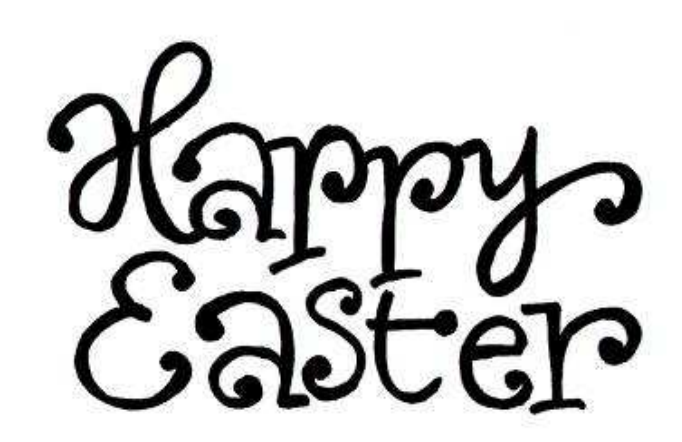

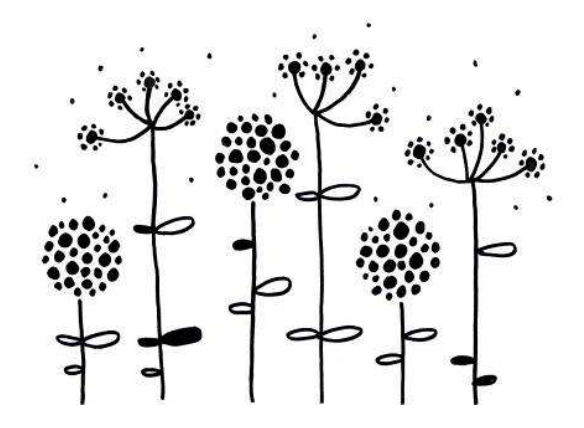

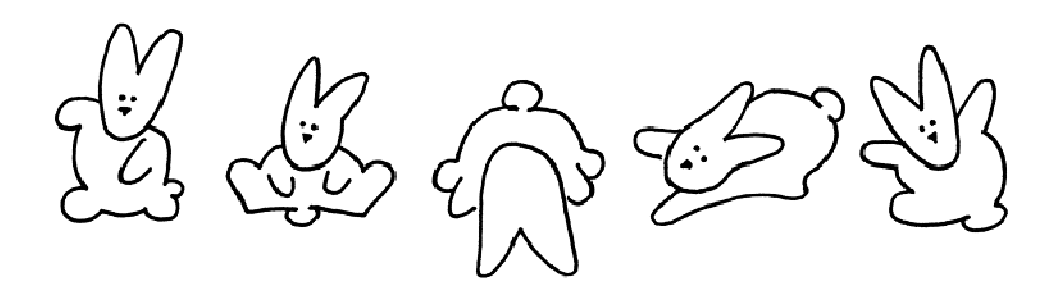

Copyright © by edding International GmbH, Ahrensburg